# Séance 2

# 1 Lois de probabilité

#### 1.1

Tracer le graphe (diagramme en bâtons) représentant la loi de probabilité suivante :

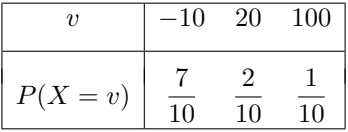

### 1.2  $\text{Bin}(10, p = 0.7)$

- construire le tableau de la loi de probabilité à l'aide de la fonction dimension
- $-$  faire la représentation graphique
- comparer pour différentes valeurs de  $p$

### 1.3  $Geom(p = 0.25)$

- faire la représentation graphique à l'aide de la fonction  $dgeom$
- comparer pour différentes valeurs de  $p$

# 1.4  $\mathcal{N}(\mu = 2, \sigma^2 = 4)$

– représenter la fonction de densité (en vous aidant éventuellement de la fonction curve et dnorm)

– comparer en faisant varier  $\mu$  et  $\sigma^2$ 

### 2 Simulation

- $-$  Pour chacune des lois ci-dessus, en utilisant respectivement les fonctions sample, rbinom, rgeom, rnorm, simuler un échantillon de taille 20 et représenter le diagramme en bâtons de la distribution en fréquences (pour les variables discrètes) ou l'histogramme (pour la variable continue). Vous ajouterez à ce graphique la représentation de la loi de la section 1.
- Refaire la même chose avec un échantillon de taille 50, puis 100, puis 1000 : qu'observez-vous ?

## 3 TCL

#### 3.1 Avec la loi de la section 1.1

- $-$  Simuler un échantillon de taille 100 de la loi de la section 1.1 et tracer un histogramme.
- $-$  Simuler un échantillon de taille 100 de la somme de 2 variables aléatoires de la loi de la section 1.1 et tracer un histogramme. Refaire la même chose avec un échantillon de taille 1000.
- Simuler un échantillon de taille 100 de la somme de 10 variables aléatoires de la loi de la section 1.1 et tracer un histogramme. Refaire la même chose avec un échantillon de taille 1000.
- Simuler un ´echantillon de taille 100 de la somme de 50 variables al´eatoires de la loi de la section 1.1 et tracer un histogramme. Refaire la même chose avec un échantillon de taille 1000.

L3 Misashs 2012, Trottier 2

#### 3.2 Avec la loi  $\mathcal{B}er(p=0.4)$

Rappel : On s'intéresse à la somme de 100 variables aléatoires de loi  $\mathcal{B}er(p = 0.4)$ , cette somme est donc de loi  $\beta in(n = 100, p = 0.4)$ 

- Simuler un échantillon de 300 valeurs de  $\frac{rbinom(n,p) np}{np(1-p)}$ .
- Tracer l'histogramme.
- $-$  Superposer la courbe de densité adéquate.
- Pour  $p = 0.2, 0.3, 0.4, 0.5$ , simuler un échantillon de 300 valeurs de *rbinom* $(n, p)$ .
- $-$  Tracer l'histogramme de chacun de ces 4 échantillons.
- $-$  Superposer la courbe de densité adéquate.

### 3.3 Avec la loi  $\mathcal{E}xp(\lambda=0.5)$

Remarque : avec la paramétrisation de R, l'espérance vaut  $\mu = 2$  et la variance  $\sigma^2 = 4$ .

- $-$  Tracer la courbe de la fonction de densité.
- Simuler un échantillon de taille 200 pour en calculer sa moyenne puis la valeur de  $\frac{\bar{x} \mu}{\sqrt{\sigma^2}}$
- $-$  Renouveler la même opération avec 100 échantillons au total
- Tracer l'histogramme des 100 moyennes obtenues
- $-$  Superposer la courbe de densité adéquate.

### 4 Loi des grands nombres

- Dans un vecteur de taille 500, stocker dans vect<sup>[i]</sup> la moyenne de i valeurs simulées à partir de la loi normale :  $\mathcal{N}(2, \sigma^2 = 16)$
- Repr´esenter par des points l'´evolution de cette moyenne en fonction de l'indice (donc de la taille de l'´echantillon). Relier ces points par des morceaux de droite.
- Ajouter la droite horizontale de la limite attendue.
- Refaire la même chose en allant jusqu'à  $5000$  de 10 en 10.

# 5 Intervalle de dispersion : ID

- **5.1** Loi normale  $\mathcal{N}(2, \sigma^2 = 16)$ 
	- Simuler un échantillon de 100 résultats d'une variable  $X \sim \mathcal{N}(2, \sigma^2 = 16)$ .
	- Centrer et réduire ces 100 valeurs :  $z_i = \frac{x_i 2}{4}$  $\frac{2}{4}$ .
	- Repr´esenter les 100 valeurs centr´ees-r´eduites sous forme d'un "nuage de point" en fonction de l'indice.
	- Ajouter au graphique les droites d'équation  $y = -l_{\alpha/2}$  et  $y = l_{\alpha/2}$  où  $l_{\alpha/2}$  correspond au quantile d'ordre  $1-\alpha/2$ pour la loi  $\mathcal{N}(0, 1)$  pour  $\alpha = 0.05$ . Que constatez-vous?
	- Simuler 100 échantillons de 50 valeurs issues de la loi  $\mathcal{N}(2, \sigma^2 = 16)$  et calculer, pour chaque échantillon, la moyenne.
	- Repr´esenter les 100 moyennes sous forme d'un "nuage de point" en fonction du num´ero de l'´echantillon.
	- Ajouter au graphique les droites adéquates (toujours pour  $\alpha = 0.05$ ).

#### 5.2 Nombre de piles lors du lancer de 2 pièces

- $-$  Simuler un échantillon de 50 résultats du nombre de piles obtenus lors du lancer de 2 pièces.
- Calculer le tableau de distribution en fr´equences de cette variable (nombre de piles).
- Lorsqu'on s'intéresse à la fréquence du résultat 1, que se passe-t-il quand on fait grandir la taille de l'échantillon ?
- Construire 100 ´echantillons de taille 50 et calculer, pour chaque ´echantillon, la fr´equence du r´esultat 1.

n

#### L3 Misashs 2012, Trottier 3

- Faire une représentation graphique sous forme "nuage de point" de cette fréquence en fonction du numéro de l'échantillon.
- Ajouter au graphique les droites  $y = 1/sqrt(n)$  et  $y = -1/sqrt(n)$ . Que constatez-vous ?

### 5.3 Somme du lancer de 2 dés

- Simuler un échantillon de 200 valeurs de la somme du lancer de 2 dés et calculer la fréquence du résultat 7.
- Construire 1000 ´echantillons de taille 200 et calculer, pour chaque ´echantillon, la fr´equence du r´esultat 7.
- Faire une représentation graphique sous forme "nuage de point" de cette fréquence en fonction du numéro de l'échantillon.
- $-$  Ajouter au graphique les droites adéquates.